# **Pigment**

*Release 0.5.0*

**Ben Soyka**

**Jan 05, 2021**

# **CONTENTS**

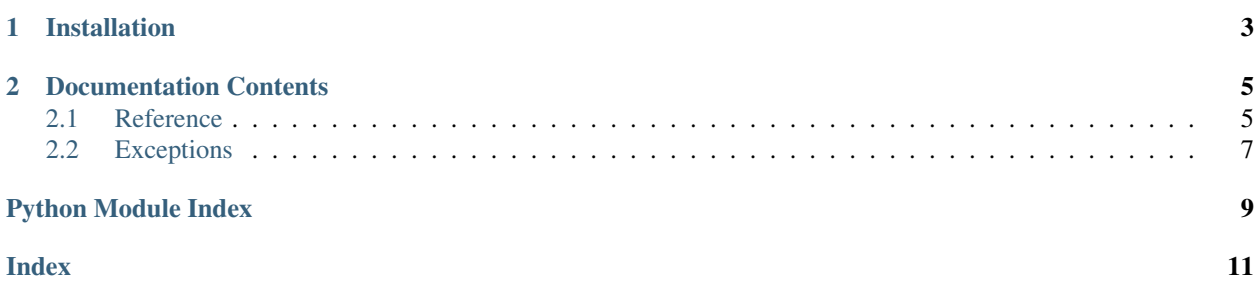

Pigment is a set of Python utilities for colors.

```
>>> red = Color(255, 0, 0)
>>> blue = Color(0, 0, 255)
>>> blend(red, blue).hsv
(300, 100, 50)
```
### **CHAPTER**

# **ONE**

### **INSTALLATION**

<span id="page-6-0"></span>Pigment is available on PyPI:

**\$** python -m pip install pigment

Pigment officially supports Python 3.5+.

### **CHAPTER**

### **TWO**

### **DOCUMENTATION CONTENTS**

### <span id="page-8-7"></span><span id="page-8-1"></span><span id="page-8-0"></span>**2.1 Reference**

Python utilities for colors

<span id="page-8-6"></span>**class** pigment.**Color**(*red: int*, *green: int*, *blue: int*) Represents a color

#### Parameters

- **red** (int) The color's red RGB component (0-255)
- **green** (int) The color's green RGB component (0-255)
- **blue** (int) The color's blue RGB component (0-255)

Note: The [cmyk](#page-8-2), [hex\\_code](#page-8-3), [hls](#page-8-4), [hsv](#page-8-5), and [rgb](#page-9-0) properties can be set to update the color object.

#### <span id="page-8-2"></span>**property cmyk**

The color as a CMYK tuple

- Cyan (0-100)
- Magenta (0-100)
- Yellow (0-100)
- Key/Black (0-100)

#### **classmethod from\_css\_name**(*css\_color: str*)

Gets a color from a CSS color name

Parameters **css\_color** (str) – The name of the CSS color

Returns [Color](#page-8-6)

<span id="page-8-3"></span>**property hex\_code**

The color's hex code

#### <span id="page-8-4"></span>**property hls**

The color as an HLS tuple

- Hue: color (0-360)
- Lightness: amount of white vs. color (0-100)
- <span id="page-8-5"></span>• Saturation: amount of gray vs. color (0-100)

#### <span id="page-9-1"></span>**property hsv**

The color as an HSV tuple

- Hue: color (0-360)
- Saturation: amount of gray vs. color (0-100)
- Value: amount of black vs. color (0-100)

#### **property hue**

The color's hue (0-360)

**classmethod random**(*red: tuple = (0, 255)*, *green: tuple = (0, 255)*, *blue: tuple = (0, 255)*) Generates a random color

This works by generating random red, green, and blue values using random.randint() from the standard library using the min/max values specified if any

#### Parameters

- **red** (tuple) The two arguments to pass for the red value
- **green** (tuple) The two arguments to pass for the green value
- **blue** (tuple) The two arguments to pass for the blue value

#### Returns [Color](#page-8-6)

#### <span id="page-9-0"></span>**property rgb**

The color as an RGB tuple

- Red (0-255)
- Green (0-255)
- Blue (0-255)

pigment.**blend**(*color1:* [pigment.Color,](#page-8-6) *color2:* [pigment.Color](#page-8-6)) → *[pigment.Color](#page-8-6)* Blends two colors together

#### **Parameters**

- **color1** ([Color](#page-8-6)) The first color
- **color2** ([Color](#page-8-6)) The second color

#### Returns [Color](#page-8-6)

pigment.**normalize\_hex**(*hex\_code: str*) → str

Normalizes a hex color code

Removes the leading # if there is one, expands 3-character hex codes, and lowercases the hex code

**Parameters hex code**  $(str) - A$  hex code to normalize

Returns The normalized hex code

Return type str

Raises **[WrongLengthError](#page-10-1)** – The provided hex code had the wrong length

# <span id="page-10-3"></span><span id="page-10-0"></span>**2.2 Exceptions**

**exception** pigment.exceptions.**PigmentError** The base class for all Pigment exceptions

#### <span id="page-10-2"></span>**exception** pigment.exceptions.**InvalidRGBValue**

A value was invalid when converting or saving a color in RGB form

Note: Also a subclass of ValueError

<span id="page-10-1"></span>**exception** pigment.exceptions.**WrongLengthError**(*argument: Optional[str] = None*) The argument provided had an invalid length

Note: Also a subclass of ValueError

#### **argument**

The name of the argument

Type str

# **PYTHON MODULE INDEX**

### <span id="page-12-0"></span>p

pigment, [5](#page-8-1) pigment.exceptions, [7](#page-10-2)

### **INDEX**

# <span id="page-14-0"></span>A

W

argument (*pigment.exceptions.WrongLengthError at-*WrongLengthError, [7](#page-10-3) *tribute*), [7](#page-10-3)

# B

blend() (*in module pigment*), [6](#page-9-1)

# $\mathsf C$

cmyk() (*pigment.Color property*), [5](#page-8-7) Color (*class in pigment*), [5](#page-8-7)

### F

from\_css\_name() (*pigment.Color class method*), [5](#page-8-7)

### H

hex\_code() (*pigment.Color property*), [5](#page-8-7) hls() (*pigment.Color property*), [5](#page-8-7) hsv() (*pigment.Color property*), [5](#page-8-7) hue() (*pigment.Color property*), [6](#page-9-1)

### I

InvalidRGBValue, [7](#page-10-3)

### M

module pigment, [5](#page-8-7) pigment.exceptions, [7](#page-10-3)

### N

normalize\_hex() (*in module pigment*), [6](#page-9-1)

### P

```
pigment
   module, 5
pigment.exceptions
   module, 7
PigmentError, 7
```
### R

random() (*pigment.Color class method*), [6](#page-9-1) rgb() (*pigment.Color property*), [6](#page-9-1)